## **TestHorse**

Certified IT practice exam authority

Accurate study guides, High passing rate! Testhorse provides update free of charge in one year!

Exam: HPE0-J75

Title : Delta - Foundations of HPE

**Storage Solutions** 

Version: DEMO

1.A customer wants to replace existing EVA storage. You propose an HPE 3PAR StoreServ and want to ensure that your design meets the customer's current IOPS requirement.

Which resources or tools are required to size a solution based on the existing infrastructure? (Select two.)

- A. HPE Single Point of Connectivity Knowledge
- B. HPE NinjaSTARS
- C. HPE 3PAR StoreServ QuickSpecs
- D. HPE Command View EVAPerf
- E. HPF Storage Optimizer

Answer: C

Explanation: http://www8.hp.com/h20195/v2/GetPDF.aspx%2F4AA3-2542ENW.pdf

- 2. What connects Fibre Channel SAN switches to form a scalable SAN Fabric?
- A. ISL
- B. NPIV
- C. FCoE
- D. FSPF

Answer: A

- 3. Which HPE StoreVirtual features enable substantially increased efficiency? (Select two.)
- A. network RAID
- B. iSCSI storage clustering
- C. storage federation
- D. reservation-less thin provisioning
- E. space reclamation

Answer: D,E

- 4. You need to document the deduplication ratio and capacity management of a federated deduplication environment using HPE StoreOnce solutions in a company's headquarter and branch offices. Which HPE management tool should you use?
- A. HPE StoreOnce Optimizer
- B. HPE Data Protector Reporter
- C. HPE Storage Optimizer
- D. HPE StoreOnce Enterprise Manager

Answer: B

Explanation: http://www8.hp.com/h20195/v2/GetPDF.aspx/4AA4-3329ENW.pdf

## 5.DRAG DROP

Considering the HPE Converged Storage strategy, match the appropriate product to its best use case.

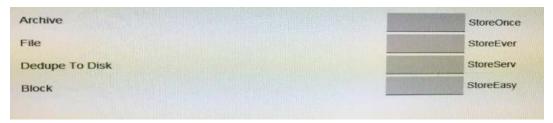

## Answer:

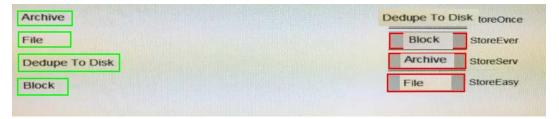

Explanation:Archive = StoreServ File = StoreEasy Dedupe To Disk = StoreOnce Block = StoreEasy